# DISEÑO DE PROTOTIPOS<br>**DIGITALES CON SOLIDWORKS** SW

### **INTERMEDIO**

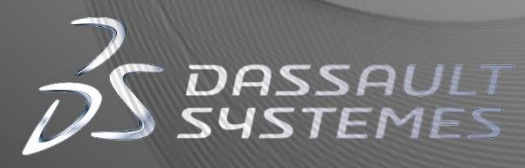

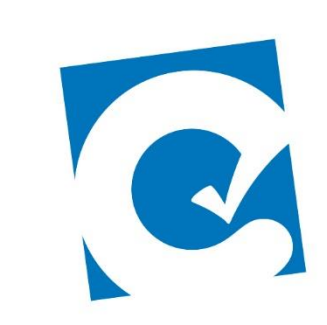

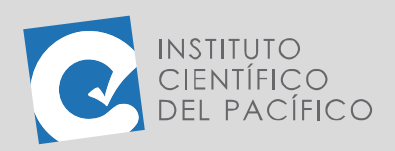

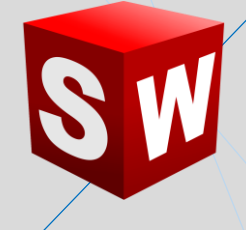

## **SESIÓN 05**

#### **RECOMENDACIONES**

- Todo lo solicitado debe encontrarse dentro de una carpeta comprimida con el siguiente nombre: **TAREA\_SOLIDWORKS\_INT\_S5\_APELLIDOS**.
- En la resolución de cada uno de los ejercicios debe indicar los pasos realizados con capturas de pantalla.
- Adjunte los archivos trabajados para dar seguimiento y para mejor corrección de la tarea (\*.SLDPRT, \*.SLDASM).

#### **TAREA**

En esta tarea se tendrá que crear un **molde** cilíndrico de la pieza **T1\_S5\_INT\_P1**, que está dentro de los archivos.

#### **MUESTRA DEL TRABAJO REQUERIDO:**

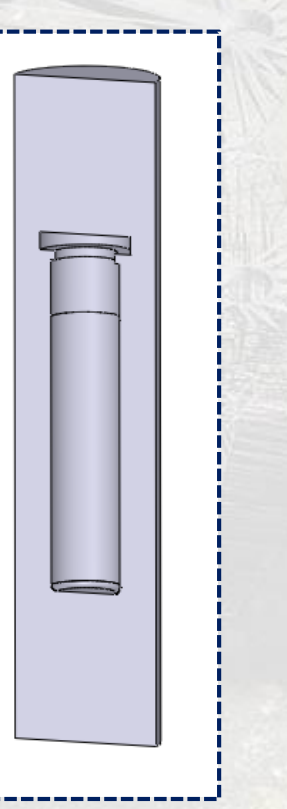

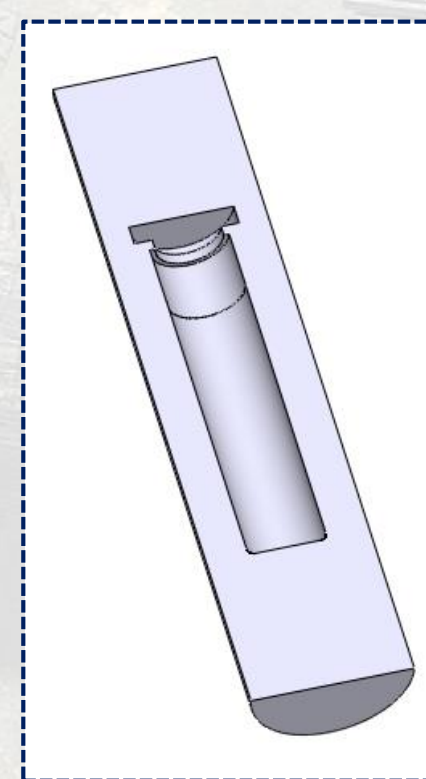

**Instituto Científico del Pacífico www.icip.edu.pe**